#### **EXAMEN PARCIAL DE METODOS NUMERICOS (MB536A)**

- **DURACION: 110 MINUTOS**
- **SOLO SE PERMITE EL USO DE UNA HOJA DE FORMULARIO A4**
- **ESCRIBA CLARAMENTE SUS PROCEDIMIENTOS**

### **Problema 1**

a) **(2.5 Pts)** Un cono truncado de radio mayor **R**, radio menor **r** y altura **h** cuya área lateral se puede calcular con la fórmula:  $A = \pi g (R + r)$ 

Si r=2 m, R=4 m y h=6.65 m. Con que precisión debe medirse h, si el área obtenida tiene un precisión de 10%, los radios fueron medidos con una exactitud de 3 % y  $\pi$ =3.142 con sus 3 cifras decimales exactas.

b) **(2.5 Pts)** Sea un sistema basado en la norma IEEE-754 con las siguientes características: Almacenamiento de 18 bits: signo: 1 bit, exponente: 5 bits, mantisa : 12 bits, determine el valor binario y decimal de:

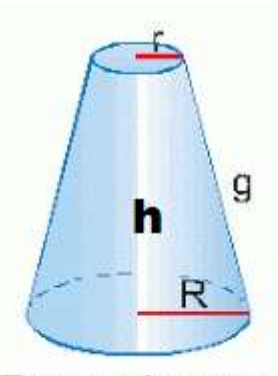

Tronco de cono

- **i)** El menor número positivo normalizado
- **ii)** El menor número negativo subnormal
- **iii**) El valor del Área lateral de la pregunta a) redondeado a 2 decimales

#### **Problema 2**

Sea el sistema:

$$
\begin{bmatrix} 1 & 2 & 3 & 4 \ 2 & 7 & 21 & 6a+8 \ 4 & 13 & 44 & 10a+51 \ 9 & 29 & 95 & 22a+116 \end{bmatrix} \begin{bmatrix} x_1 \ x_2 \ x_3 \ x_4 \end{bmatrix} = \begin{bmatrix} 8a-3 \ 43a-6 \ 91a-47 \ 197a-107 \end{bmatrix}
$$

- a) **(1.0 Pts)** Para qué valores de *a* el sistema presenta solución única?
- b) **(2.0 Pts)** Obtener la factorización de Crout.
- c) **(2.0 Pts)** Resolver los sistemas triangulares obtenidos en b)

#### **Problema 3**

$$
\text{ Sea el sistema:} \begin{bmatrix} 2a & b & 0 \\ b & 3a & b \\ 0 & b & 5a \end{bmatrix} \begin{bmatrix} x \\ y \\ z \end{bmatrix} = \begin{bmatrix} a \\ b \\ a + b \end{bmatrix}
$$

- a) **(1.5 Pts)** ¿Qué relación debe cumplir a y b para obtener todos los valores de convergencia del método de Jacobi?
- b) **(2.0 Pts)** Realice iteraciones del método de Jacobi, partiendo de un vector inicial nulo, con *a=4* y *b=1*, hasta alcanzar una Tolerancia de 0.001, use la norma infinita para estimar el error. Realice por lo menos dos iteraciones paso a paso. Comente sus resultados acerca de la velocidad de convergencia
- c) **(1.5 Pto)** Escriba una función en MATLAB para resolver c) con parámetros de entrada *a*, *b* y la tolerancia *TOL*, y parámetros de salida el vector solución *x* y el error *err*.

## **Problema 4**

Una partícula se mueve de acuerdo a una trayectoria gobernada por una función del tiempo por medio de:

 $X(t) = \cos(t^3) - \sin(2t^2)$  $Y(t) = cos(t)$  $+4t^3-5$ 

Donde: t en segundos y las posiciones en metros.

Se desea determinar el tiempo en el que la partícula atraviesa un plano paralelo que se ubica por encima del plano XY separado a un metro:

- a) **(1 Pto)** Determine la ecuación a resolver y localice las raíces.
- b) (**1 Pto)** Con un intervalo de longitud unitaria realice 03 iteraciones de bisección.
- c) **(1.5 Pto)** Encuentre el algoritmo convergente de aproximaciones sucesivas sin realizar iteraciones aplicando un criterio de convergencia adecuado, pruebe por lo menos 2 alternativas. Luego realice 5 iteraciones a partir de la última aproximación obtenida en b) indicando el error.
- d) **(1.5 Pto)** Escriba un programa MATLAB para resolver c) con una precisión de  $1e^{-7}$ .

**Los Profesores**

**Solución 1** a)  $A = \pi \sqrt{h^2 + (R - r)^2} (R + r) = 130.9129$  $\xi_{\pi} = 0.0005$  $\xi_R = 0.12$  $\xi_r = 0.06$  $\xi_A = 13.0913$  $A^{-1}$   $\left|\overline{\partial}\pi\right|^{S_{\pi}-1}$   $\left|\overline{\partial}\overline{h}\right|^{S_{h}-1}$   $\left|\overline{\partial}\overline{r}\right|^{S_{r}-1}$   $\left|\overline{\partial}\overline{R}\right|^{S_{R}}$ *A r A h*  $\zeta_A = \left| \frac{\partial A}{\partial \pi} \right| \xi_{\pi} + \left| \frac{\partial A}{\partial h} \right| \xi_h + \left| \frac{\partial A}{\partial r} \right| \xi_r + \left| \frac{\partial A}{\partial R} \right| \xi_h$  $+\left|\frac{\partial}{\partial x}\right|$  $\partial$  $+\left|\frac{\partial}{\partial x}\right|$  $\partial$  $+\left|\frac{\partial}{\partial x}\right|$  $\partial$  $=\left|\frac{\partial}{\partial x}\right|$  $= 27.2483$  $=16.3893$  $=18.0532$  $=41.6655$  $\partial$  $\partial$  $\partial$  $\partial$  $\partial$  $\partial$  $\partial$  *A R A r A h A* π  $\xi_h = 0.4884$ b)  $Excceso = 2^{5-1} - 1 = 15$ i) 0 00001 000000000000  $X=(-1)^0(1.0000000000002^{1-15}=2^{-14}=6.1035e-005$ ii) 1 00000 111111111111  $X=(-1)^{1}(0. 1111111111112)^{14}=6.1020e-005$ iii)  $x=130.91=10000010.11101=1.000001011101x2<sup>7</sup>$ Ei-15=7=010110 0 10110 000001011101 130.0.9063

# **Solución 2**

**a)**

Det(A)=315, como el determinante es diferente de 0, la matriz en invertible y el sistema presenta solución única, para cualquier *a* real:

> 

 $\overline{\phantom{a}}$ 

**b)**  $\mathsf{I}$  $\overline{\phantom{a}}$  $\overline{\phantom{a}}$  $\overline{\phantom{a}}$ L  $\overline{\phantom{a}}$   $\overline{\phantom{a}}$   $\overline{\phantom{a}}$   $\mathsf{I}$  $\mathbf{r}$  $\mathbf{r}$  $\mathbf{r}$ L  $\mathbf{r}$  $=$  $\overline{\phantom{a}}$  $\overline{\phantom{a}}$  $\overline{\phantom{a}}$  $\overline{\phantom{a}}$  $\overline{\phantom{a}}$  $\overline{\phantom{a}}$  $\mathsf{L}$  $\mathbf{r}$  $\mathsf{L}$  $\mathsf{L}$ L  $\mathbf{r}$  $\overline{+}$  $\overline{+}$  $\overline{+}$ 0 0 0 1 0 0 1 5 0 1 5 2 1 2 3 4 9 11 13 15 4 5 7 0 2 3 0 0 1 0 0 0 9 29 95  $22a+116$ 4 13 44  $10a + 51$ 2 7 21  $6a+8$ 1 2 3 4 *a a a a*

**c)**

$$
\begin{bmatrix} 1 & 0 & 0 & 0 \ 2 & 3 & 0 & 0 \ 4 & 5 & 7 & 0 \ 9 & 11 & 13 & 15 \ \end{bmatrix} \begin{bmatrix} z_1 \\ z_2 \\ z_3 \\ z_4 \end{bmatrix} = \begin{bmatrix} 8a - 3 \\ 43a - 6 \\ 91a - 47 \\ 197a - 107 \end{bmatrix} = \begin{bmatrix} z_1 \\ z_2 \\ z_3 \\ z_4 \end{bmatrix} = \begin{bmatrix} 8a - 3 \\ 9a \\ z_4 \end{bmatrix}
$$

$$
\begin{bmatrix} 1 & 2 & 3 & 4 \\ 0 & 1 & 5 & 2a \\ 0 & 0 & 1 & 5 \\ 0 & 0 & 0 & 1 \end{bmatrix} \begin{bmatrix} x_1 \\ x_2 \\ x_3 \\ x_4 \end{bmatrix} = \begin{bmatrix} z_1 \\ z_2 \\ z_3 \\ z_4 \end{bmatrix} = \begin{bmatrix} 8a - 3 \\ 9a \\ 2a - 5 \\ x_4 \end{bmatrix} = \begin{bmatrix} x_1 \\ x_2 \\ x_3 \\ x_4 \end{bmatrix} = \begin{bmatrix} 1 \\ a \\ 2a \\ -1 \end{bmatrix}
$$

**Solución 3**

**a)**

$$
A = \begin{bmatrix} 2a & b & 0 \\ b & 3a & b \\ 0 & b & 5a \end{bmatrix}
$$
  
\n
$$
Tj = \begin{bmatrix} 0 & \frac{-b}{2a} & 0 \\ \frac{-b}{3a} & 0 & \frac{-b}{3a} \\ 0 & \frac{-b}{5a} & 0 \end{bmatrix}
$$
  
\n
$$
p(\lambda) = \det(Tj - \lambda I) = \det \begin{bmatrix} -\lambda & \frac{-b}{2a} & 0 \\ \frac{-b}{3a} & -\lambda & \frac{-b}{3a} \\ 0 & \frac{-b}{5a} & -\lambda \end{bmatrix} = -\lambda^{3} + \frac{7b^{2}\lambda}{30a^{2}}
$$
  
\n
$$
\rho(Tj) = \sqrt{\frac{7}{30}} \frac{b}{a} < 1
$$
  
\n
$$
-\sqrt{\frac{30}{7}} < \frac{b}{a} < \sqrt{\frac{30}{7}}
$$

```

         \overline{0}X^{(0)} = 0\vert 0 \vert\overline{0}-0.125\overline{0}T_i = -0.0833 0
                             -0.0833\overline{0}-0.05\overline{0}0.5Cj = 0.0833\begin{array}{|c} 0.25 \end{array}\mathbf X\mathbf{z}err
             y
  0.0000 0.0000 0.0000 ---------
  0.5000 0.0833 0.2500 0.5000
  0.4896 0.0208 0.2458 0.0625
  0.4974 0.0220 0.2490 0.0078
  0.4972 0.0211 0.2489 9.1146e-004
```
La convergencia es bastante rápida dado que el radio espectral pequeño (0.12)

```
\mathbf{c}function [X, err] = jacobo(a, b, TOL)
A=[2*a b 0;b 3*a b; 0 b 5*a];b = [a; b; a+b];D = diag(diag(A));L=D-tril(A);U=D-triu(A);Tj=inv(D) * (L+U)Cj=inv(D) *bX=[0;0;0];
for i=1:1000X1=Tj*X+Cjerr = norm(X1-X, Inf)X = X1;if err<TOL
       break
   end
```
end

# Solución 4

 $\mathbf{a}$ 

$$
Z(t) = e^{-t} + 4t^3 - 5t = 1
$$

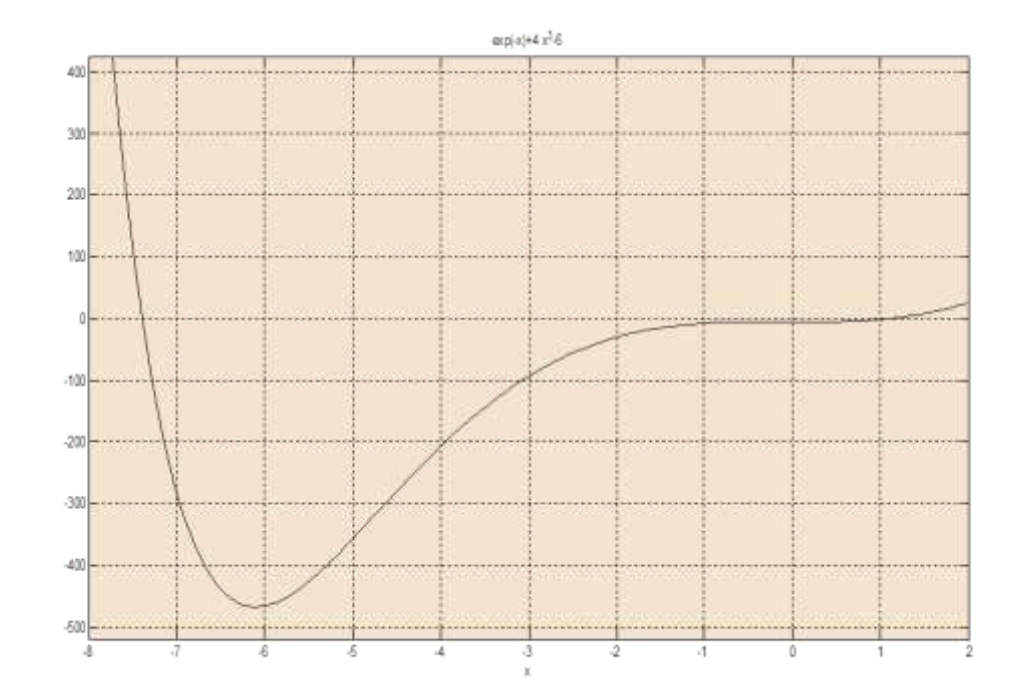

Existe 2 raíces entre [-8,-7] y [1,2]

# $\frac{b}{D}$

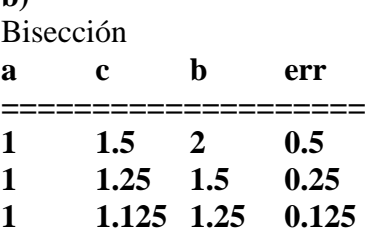

c)<br> $e^{-t} + 4t^3 - 5 = 1$ Sean las alternativas:

$$
g_1'(t) = \left(\frac{6 - e^{-t}}{4}\right)^{1/3}
$$

$$
g_2'(t) = \left(\frac{6 - e^{-t}}{4t}\right)^{1/2}
$$

tomando  $t_0 = 1.5$  $g_1'(1.5) = 0.0146$  $g_2(1.5) = -0.3081$ 

Se requiere que  $|g_1'(t)| < 1$ 

Las dos formas son convergentes Se recomienda la de menor pendiente

 $t_0$ =1.125, valor obtenido en la Bisección:

 $t_{n+1} = ((6 - exp(-t_n))/4)^{1/3}$ 

 **tn Err 1.125000000000000 ------ 1.123683895175608 0.001316104824392 1.123655676517610 0.000028218657998 1.123655071057889 0.000000605459721 1.123655058066947 0.000000012990942 1.123655057788209 0.000000000278738**

La convergencia es bastante rápida!!

**d)**

```
clc
clear all
syms t
g1=((6-exp(-t))/4)^(1/3)
g2=((6-exp(-t))/(4*t))^(1/2)
dg1=diff(g1)
dg2=diff(g2)
m1=subs(dg1,1.5)
m2=subs(dg2,1.5)
t0=1.125
acum=[t0 NaN];
for i=1:5
     t1=subs(g1,t0);
     err=abs(t1-t0);
     acum=[acum; t1 err];
     t0=t1;
end 
acum
```